## **Inhalt**

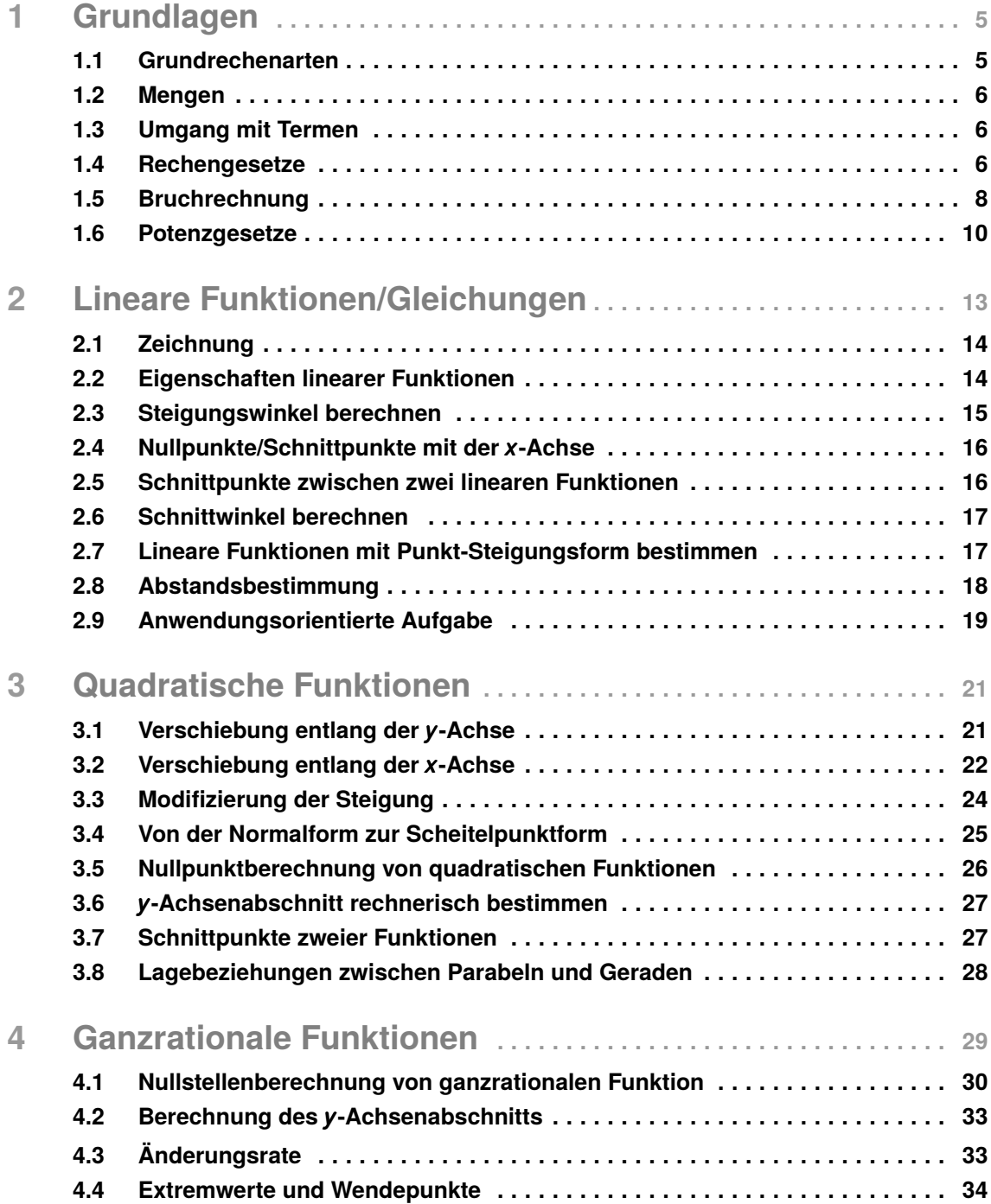

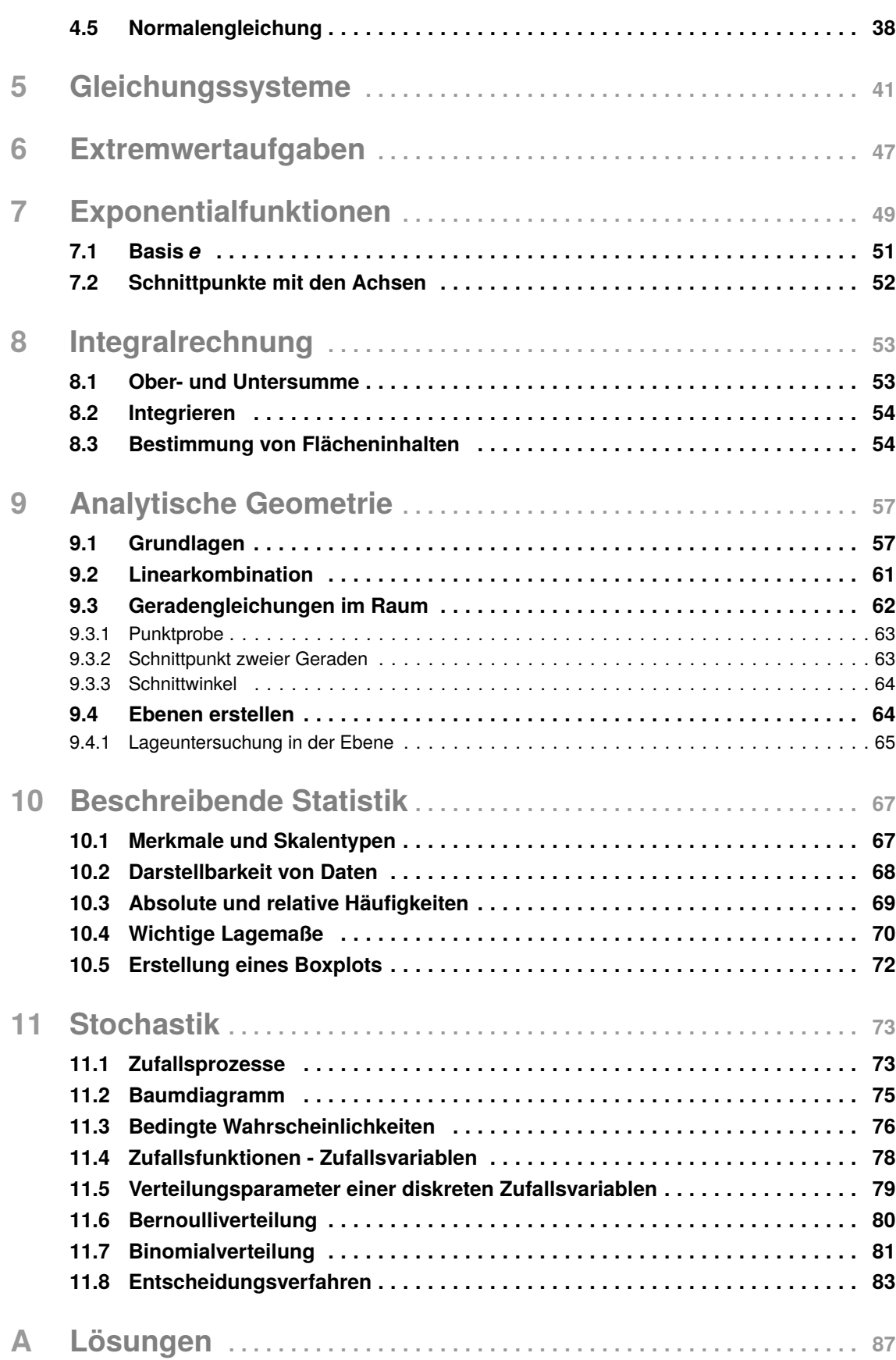

#### **1.5 Bruchrechnung**

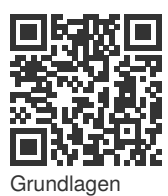

Ein Bruch besteht aus einem Nenner (steht unter dem Bruchstrich) und einem Zähler (steht über dem Bruchstrich). Der Nenner gibt an, wie viele Teile es von einem Ganzen gibt und der Zähler beschreibt, wie viele Teile davon effektiv genommen wurden.

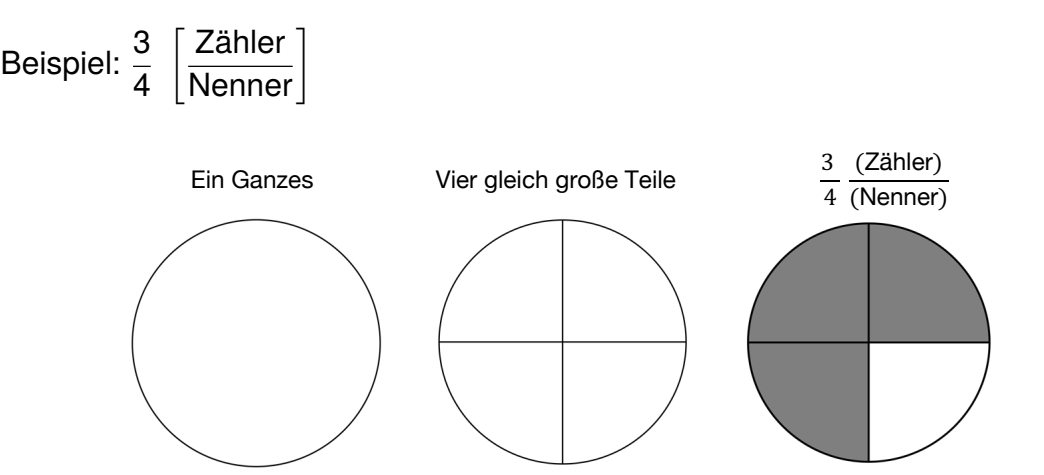

Wie auch bei ganzen Zahlen müssen wir bei Brüchen Rechenregeln beachten:

• Erweitern: Wir erweitern einen Bruch, indem wir sowohl den Zähler (oben) als auch den Nenner (unten) mit der gleichen Zahl multiplizieren. Die Zahl über dem Pfeil gibt an, dass der Bruch mit 2 erweitert wird:<br>.

$$
\frac{3}{7} \xrightarrow{2} \frac{3 \cdot 2}{7 \cdot 2} = \frac{6}{14}
$$

• Kürzen: Wir kürzen einen Bruch, indem wir sowohl den Zähler (oben) als Ranzen. VM Karzen einen Brach, indem wir sowen den Zahler (oben) als<br>auch den Nenner (unten) durch die gleiche Zahl teilen. Die Zahl unter dem • *Gemischte Zahl* ↔ *Unechter Bruch:* Eine gemischte Zahl (Ganze Zahl und Pfeil gibt an, dass der Bruch mit 9 gekürzt wird:

$$
\frac{9}{27} \xrightarrow{9} \frac{9 \div 9}{27 \div 9} = \frac{1}{3}
$$

echten Bruch (Zähler > Nenner, der unechte Bruch lässt sich auch zu einem • Gemischter Bruch ↔ Unechter Bruch: Ein gemischter Bruch (Ganze Zahl und Bruch, z.B.  $2\frac{1}{4}$  $\frac{1}{4}$ ) können wir nach dem folgenden Schema in einen ungemischten Bruch umschreiben) umwandeln:

$$
2\frac{1}{4} = \frac{2\cdot 4 + 1}{4} = \frac{9}{4}
$$

# 2 **Lineare Funktionen/Gleichungen**

Lineare Funktionen sind dir vermutlich auch als Geradengleichungen bekannt. Somit gibt der Name bereits an, um welche Art des Graphen es sich handelt, nämlich eine Gerade. Wir können lineare Funktionen demnach im Koordinatensystem als Geraden darstellen.

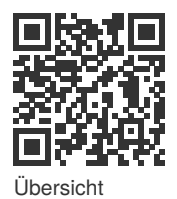

Im Allgemeinen hat eine lineare Funktion immer die folgende Gestalt:

$$
y = m \cdot x + b
$$

mit *m* als Steigung und *b* als *y*-Achsenabschnitt

**A.2** Um diese Erkenntnis zu festigen, schauen wir uns die nachfolgenden Funktionen an und bestimmen die Steigung sowie den *y*-Achsenabschnitt:

$$
y = f(x) = 2x + 3
$$

- Steigung  $m = \ldots$
- Schnittpunkt mit *y*-Achse (. . . | . . .)

$$
y=g(x)=-0.5x+2
$$

- Steigung  $m = \ldots$
- Schnittpunkt mit *y*-Achse (. . . | . . .)

$$
y=h(x)=2x-2
$$

- Steigung  $m = \ldots$
- Schnittpunkt mit *y*-Achse (. . . | . . .)

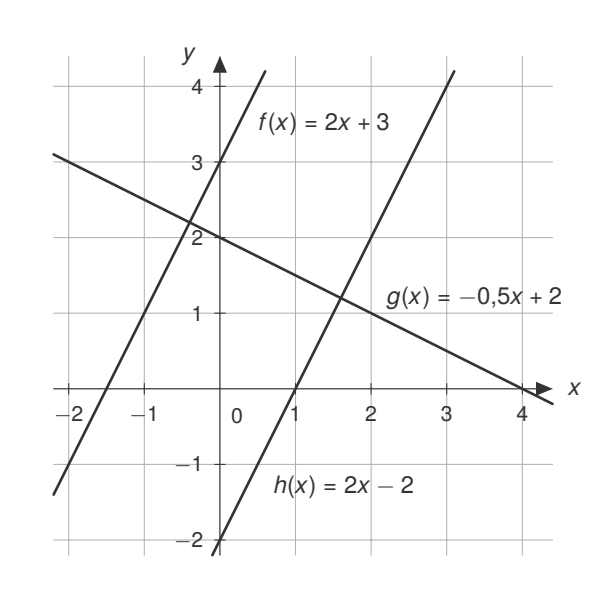

Nachdem wir nun erkannt haben, wie wir die Steigung und den *y*-Achsenabschnitt bestimmen können, besteht die Frage darin, wie wir unsere Erkenntnisse zeichnerisch umsetzen können.

# <span id="page-4-0"></span>4 **Ganzrationale Funktionen**

Eine **ganzrationale Funktion** (oder Polynomfunktion) hat die allgemeine Form

$$
f(x) = a_n x^n + a_{n-1} x^{n-1} + \cdots + a_2 x^2 + a_1 x + a_0
$$

mit einer natürlichen Zahl *n* und den reellen Zahlen *an*, *a<sup>n</sup>*−<sup>1</sup>, . . . , *a*0.

- Die **höchste Potenz** gibt Ordnung und maximale Anzahl der Nullstellen an.
- Mit dem **Grenzwertverhalten** können wir den Verlauf von Funktionen bestimmen. Dazu gibt es vier Fallunterscheidungen:

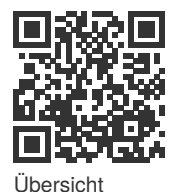

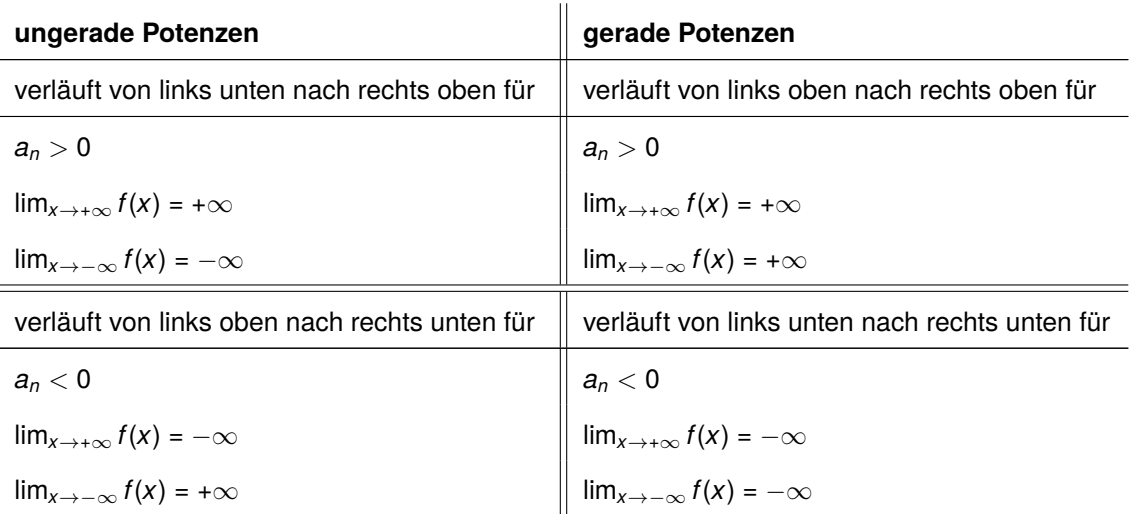

#### • **Symmetrieverhalten**

Achsensymmetrie

$$
f(x)=f(-x)
$$

Beispiel:  $f(x) = x^4 + x^2 + 1$ Merke: Alle Potenzen sind gerade. Punktsymmetrie

$$
g(-x)=-g(x)
$$

Beispiel:  $g(x) = 0.5x^3$ Merke: Alle Potenzen sind ungerade.

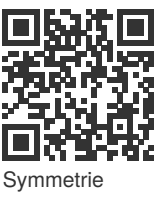

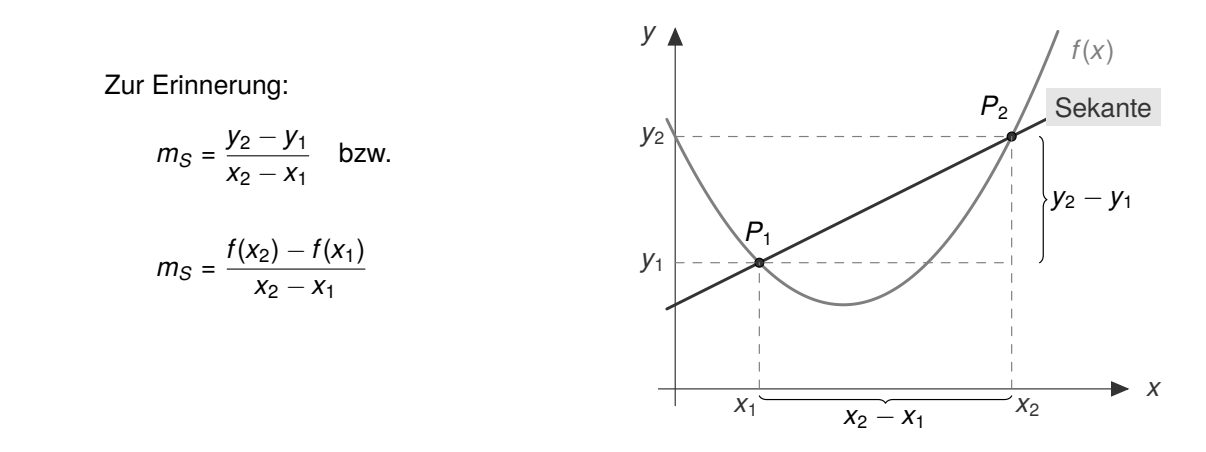

### 1. Allgemeine Geradengleichung: *y* = *mx* + *b*. Wir suchen also *m* und *b*! *Steigung der Tangente*

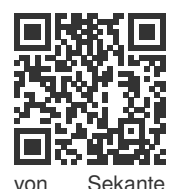

(Teil 2)

(Teil 3)

**Find** Bilden wir den Grenzwert gegen 0 des Differenzquotienten, erhalten wir den Dif**iden der beiden der beiden der beiden Bunkte in alle in allegen Der beiden der beiden der beiden Eine der beiden** 

[Für](https://stdy.help/r/5f09c7d2da) [unser](https://stdy.help/r/5f09c7d2da) Beispiel wird die Sekantengleichung wie folgt berechnet: *<sup>m</sup><sup>T</sup>* = lim*<sup>x</sup>*→*x*<sup>0</sup> *f*(*x*) − *f*(*x*0) *x* − *x*<sup>0</sup> = *f* 0 (*x*0)

*y* and *x*<sub>0</sub> sem Kielit, konnen wir die Steigung der Taurist von der Ableitung an der Stelle *x*<sub>0</sub> berechnen. zur Tangente <sup>angente</sup> Ist der Abstand zwischen x und x<sub>0</sub> sehr klein, können wir die Steigung der Tan-

**WHERE** Senerell berührt eine *Tangen-* <sup>3</sup><sup>4</sup> zur langente gerne *III* beschriebt die Gter-<br>
(Teil 3) **gung in einem beliebigen Punkt** von Sekante zur Tangente  $\frac{1}{2}$  *te* eine Funktion  $f(x)$  in einem Punkt P<sub>0</sub>. Die Steigung der Tan- $_{\text{angente}}$  gente  $m_{\mathcal{T}}$  beschreibt die Steigang in einem beliebigen i unktion, zur einem beliebigen i unkti

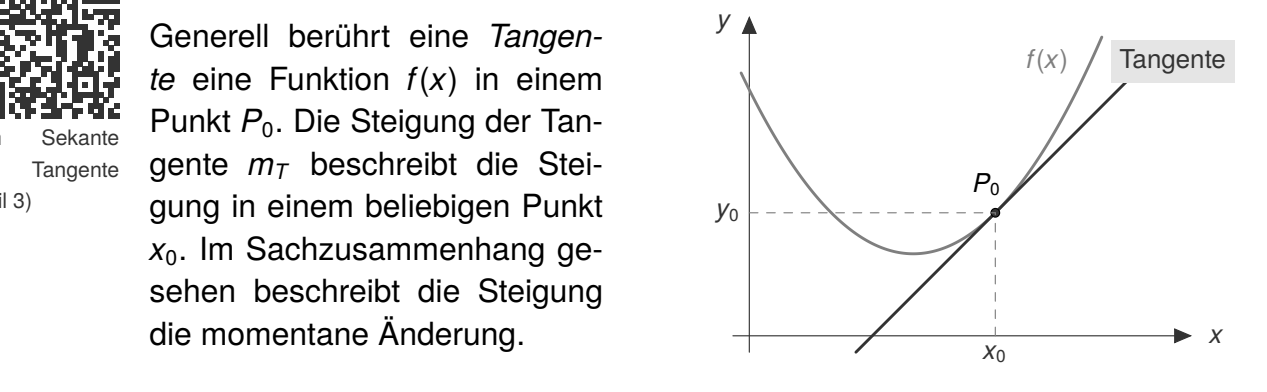

#### **4.4 Extremwerte und Wendepunkte**

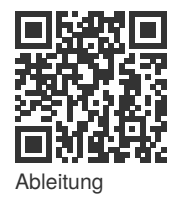

**7** Um Extremwerte und Wendepunkte von ganzrationalen Funktionen bestimmen  $\overline{\mathbf{r}}$  zu können, müssen wir die ersten drei Ableitungen bilden.

5. für *b*: *m*, *x* und *y* in allgemeine Geradengleichung einsetzen. **Ableitungen**

• 
$$
f(x) = ax^n
$$
  
\n•  $f'(x) = n \cdot ax^{n-1}$   
\n•  $f''(x) = n \cdot ax^{n-1}$   
\n•  $f'''(x) = n \cdot (n-1) \cdot (n-1-1) \cdot ax^{n-1-1}$ 

**5.3 Normale, Senkrechte bzw. Orthogonale aufstellen Beispiel**: Die eben genannten Regeln lassen sich wie folgt anwenden:

$$
f(x) = x^3 - 6x^2 + 8x, \quad f'(x) = 3x^2 - 12x + 8, \quad f''(x) = 6x - 12, \quad f'''(x) = 6
$$

<span id="page-6-0"></span>**Beispiel**: Gegeben sei die Funktion *f*(*x*) = −*x* <sup>2</sup> + 7*<sup>x</sup>* <sup>−</sup> <sup>10</sup> (siehe Abbildung) und es soll die Fläche berechnet werden, die von dem Graph und der *x*-Achse eingeschlossen wird. Zunächst berechnen wir die Nullstellen:  $x_1 = 2$  und  $x_2 =$ 5. Das sind gleichzeitig unsere Integrationsgrenzen. Es folgt für die Fläche

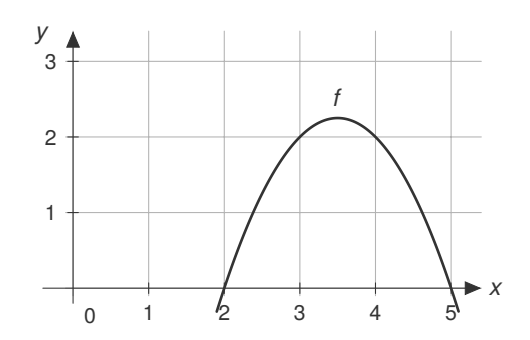

$$
\int_{2}^{5} -x^{2} + 7x - 10 \, dx = \left[ -\frac{x^{3}}{3} + \frac{7x^{2}}{2} - 10x \right]_{2}^{5}
$$
\n
$$
= \left( -\frac{5^{3}}{3} + \frac{7 \cdot 5^{2}}{2} - 10 \cdot 5 \right) - \left( -\frac{2^{3}}{3} + \frac{7 \cdot 2^{2}}{2} - 10 \cdot 2 \right) = 4,5 \, \text{[FE]}
$$

zwischen Graph und *x*-Achse im Intervall von [2, 4]

**Beispiel**: In der nebenstehenden Abbildung soll die Fläche einer Funktion *f*(*x*) im Intervall [0, 2] bestimmt werden.

$$
\int_0^2 f(x) \, \mathrm{d}x = 0
$$

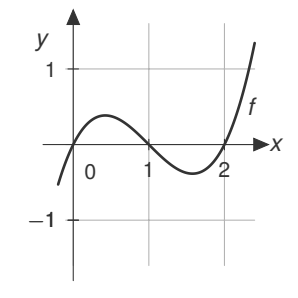

gibt hierbei nicht den gesuchten Flächeninhalt an, sondern den Integralwert!

Aus diesem Grund ist die Berechnung der Nullstellen wichtig. Da bei der Funktion  $f(x) = x^3 - 3x^2 + 2x$  eine Nullstelle bei  $x = 1$  vorliegt, also innerhalb der angegebenen Integrationsgrenzen, gibt es einen Vorzeichenwechsel und ein Teil des Graphen muss unterhalb der *x*-Achse liegen. Tipp: Teilfläche *A*<sup>1</sup> von unterer Grenze zur Nullstelle und Teilfläche A<sub>2</sub> von Nullstelle zu oberer Grenze berechnen. Es folgt mit

$$
A_1 = \left| \int_0^1 f(x) \, dx \right| = 0,25 \text{ [FE]} \quad \text{und} \quad A_2 = \left| \int_1^2 f(x) \, dx \right| = |-0,25| = 0,25 \text{ [FE]}
$$

der gesuchte Flächeninhalt *Ages* = 0,25 + 0,25 = 0,5 [FE].

#### zwischen zwei Graphen

Wenn *f* und *g* zwei Funktionen sind, die auf dem Intervall [*a*; *b*] stetig sind und *f*(*x*) ≥ *g*(*x*) für alle *x* ∈ [*a*; *b*] gilt, dann ist die Fläche, die von beiden Funktionen eingeschlossen wird

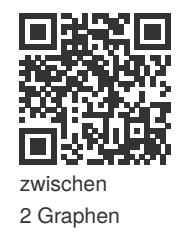

$$
A = \int_a^b (f(x) - g(x)) \, dx = [F(x) - G(x)]\big|_a^b = (F(b) - G(b)) - (F(a) - G(a)).
$$

### <span id="page-7-0"></span>**11.2 Baumdiagramm**

Zunächst untersuchen wir die Wahrscheinlichkeit, beim dreifachen Münzwurf zweimal Kopf (*K*) und einmal die Zahl (*Z*) zu erzielen. Die Wahrscheinlichkeit, Kopf oder Zahl zu werfen, beträgt jeweils *P*(*K*) = *P*(*Z*) = 0,5. Diese Werte tragen wir in einem Baumdiagramm ein.

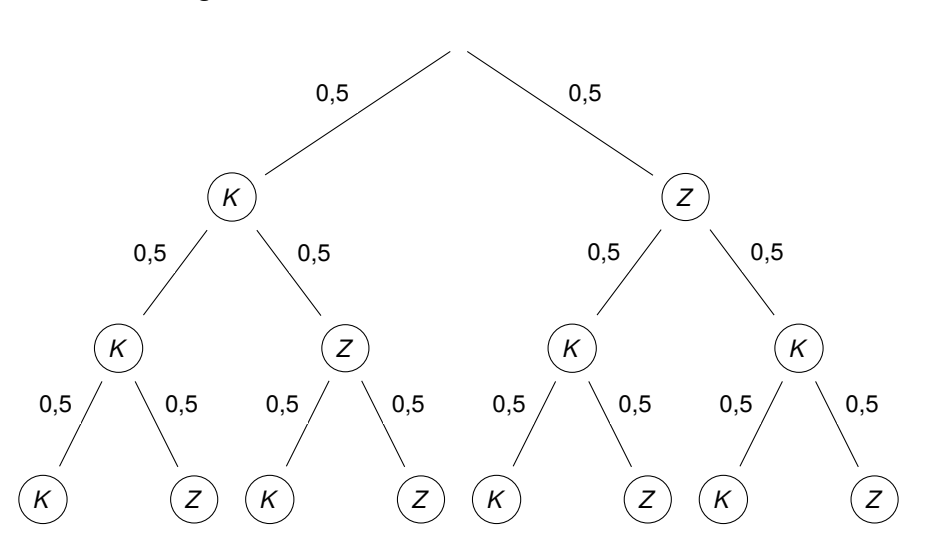

Um die Wahrscheinlichkeiten bestimmen zu können, müssen wir wissen, wie wir diese Wahrscheinlichkeiten eines Baumdiagrammes berechnen. Dies geht mit Hilfe der **Pfadregeln**:

- Pfadregeln
- **1. Pfadregel**: Um die Wahrscheinlichkeit für einen ganz bestimmten Versuchsausgang zu erhalten, müssen die Wahrscheinlichkeiten entlang des jeweiligen Pfades **multipliziert** werden.
- **2. Pfadregel**: Soll die Wahrscheinlichkeit eines Ereignisses, das mehrere Versuchsausgänge umfasst, berechnet werden, müssen die Wahrscheinlichkeiten der einzelnen Versuchsausgänge **addiert** werden.

Da die Reihenfolge in unserem Beispiel egal ist, also ob wir zuerst Zahl oder Kopf werfen, müssen wir alle möglichen Versuchsausgänge aus dem Baumdiagramm ablesen und mit der ersten Pfadregel bestimmen:

$$
P(K, K, Z) = P(K, Z, K) = P(Z, K, K) = 0.5 \cdot 0.5 \cdot 0.5 = 0.125
$$

Mit der zweiten Pfadregel können wir dann die Wahrscheinlichkeit bestimmen, dass das Ereignis *A* (2 Mal Kopf, 1 Mal Zahl) eintritt:

$$
P(A) = P(K, K, Z) + P(K, Z, K) + P(Z, K, K) = 0,375 \approx 37,5\%
$$

Dieses Zufallsexperiment ist mit dem Ziehen von Zahlen aus einer Urne mit Zurücklegen vergleichbar. Auf jeder Stufe des Würfelns können alle möglichen Ereignisse eintreten.

Einstieg

#### <span id="page-8-0"></span>*Übersicht der verschiedenen Hypothesentests*

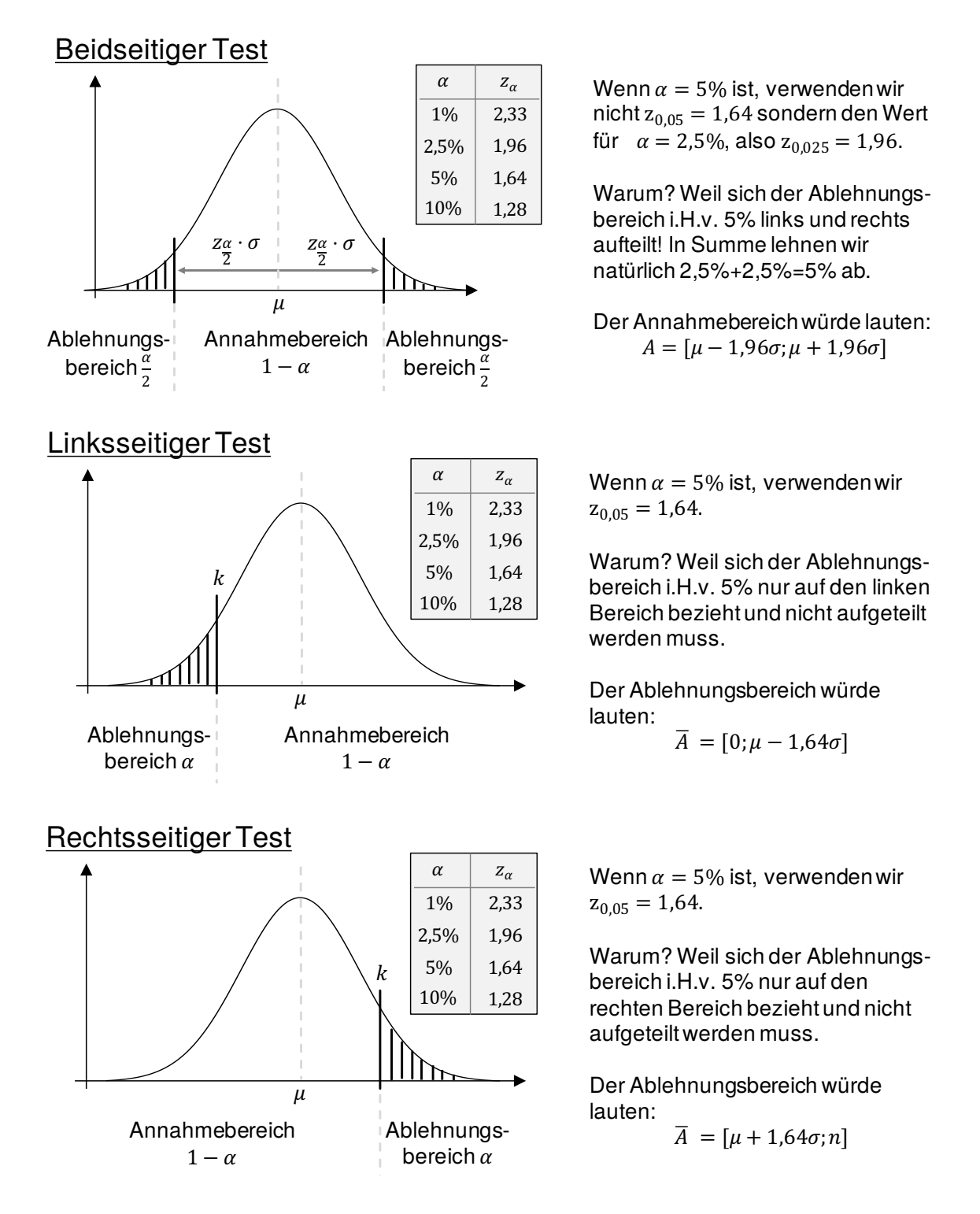